<span id="page-0-0"></span>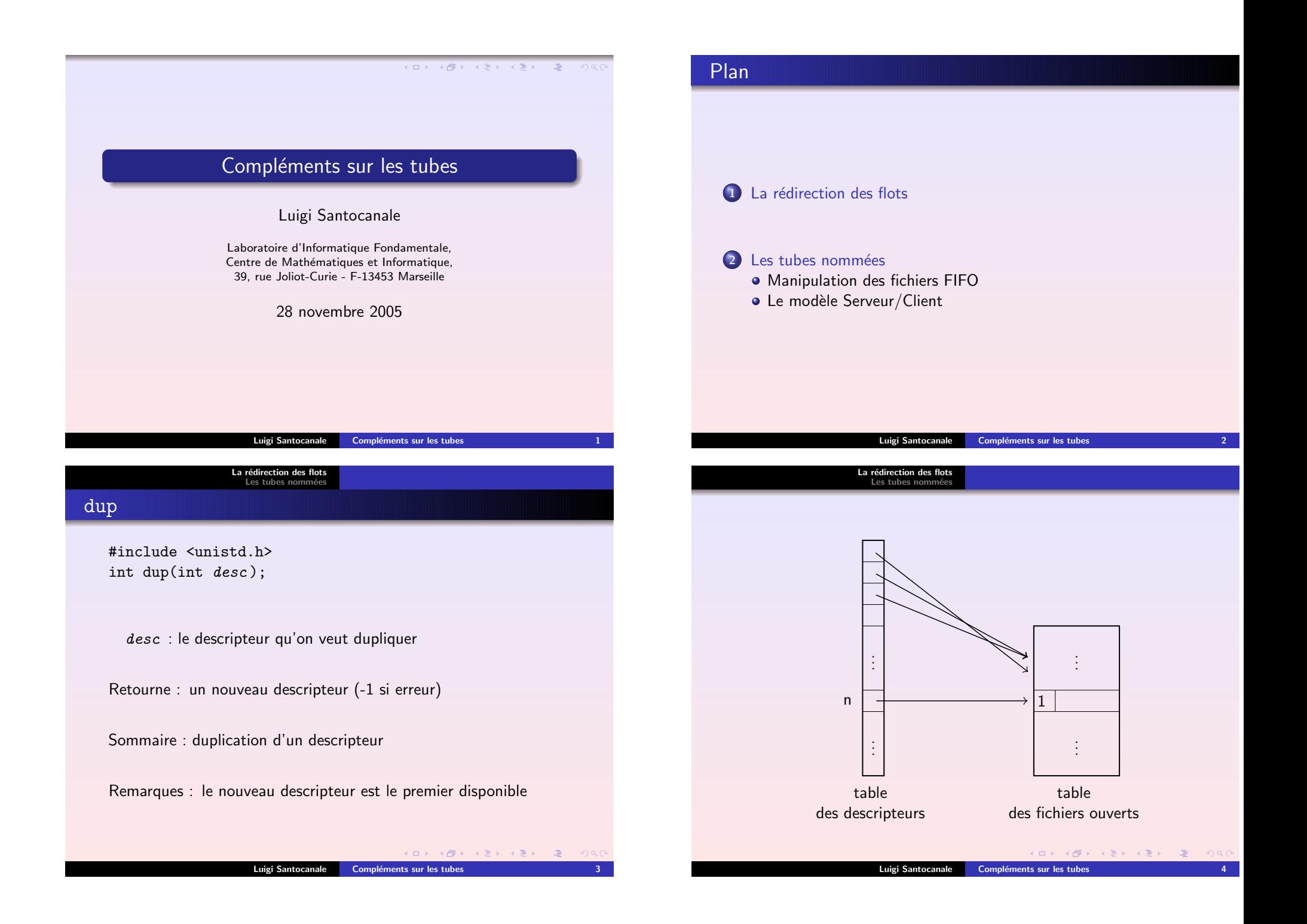

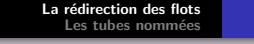

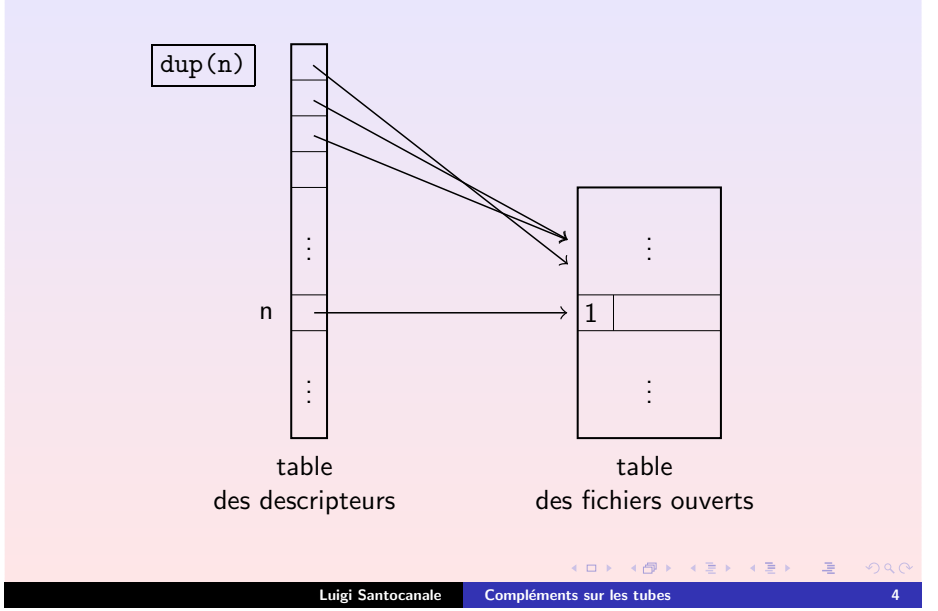

<span id="page-1-0"></span>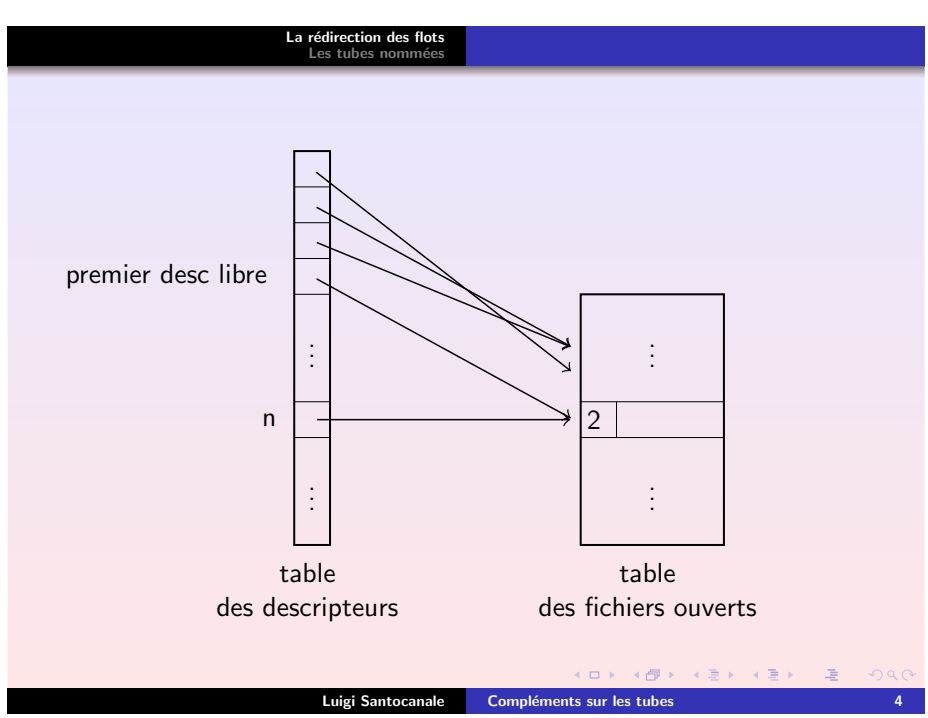

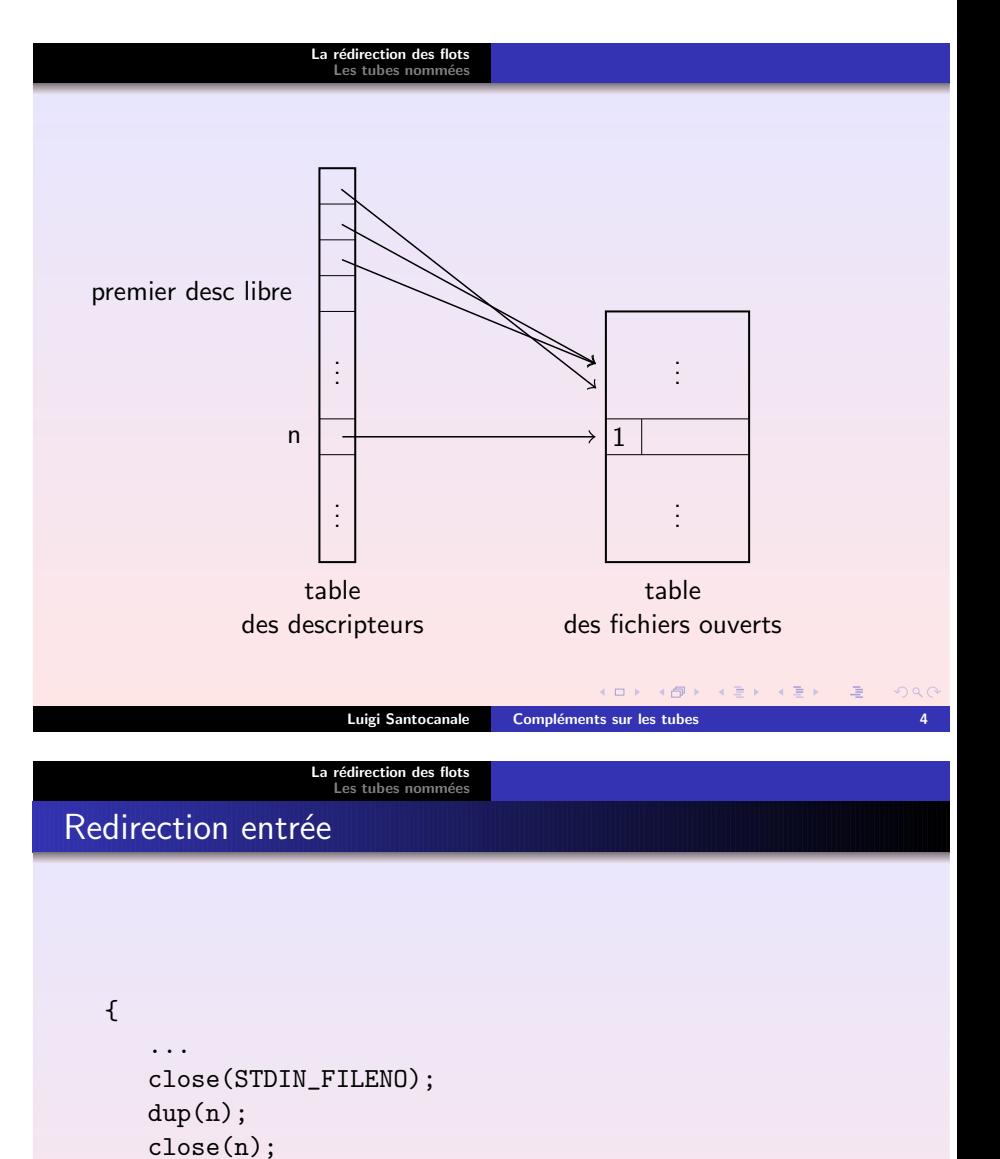

KOR KØR KER KER EL 1990

Luigi Santocanale Compléments sur les tubes 5 million de la component de la component de la component de la co

...

}

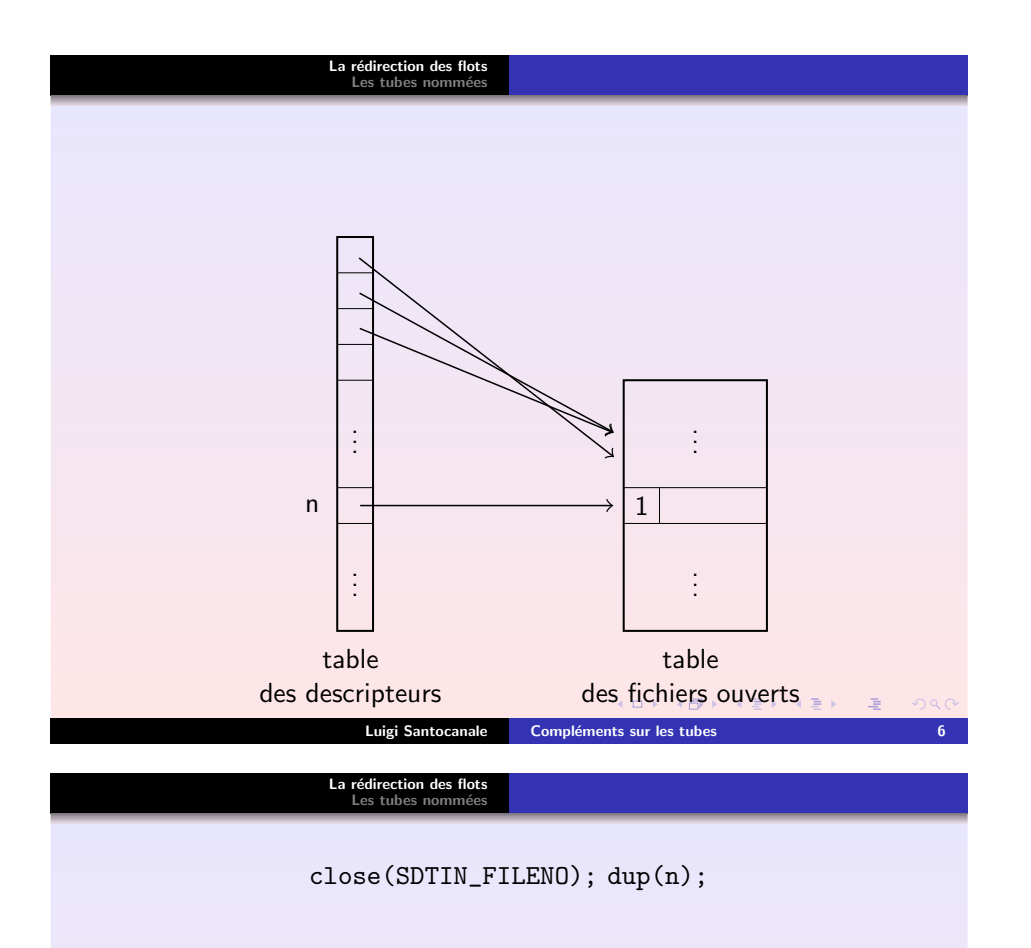

<span id="page-2-0"></span>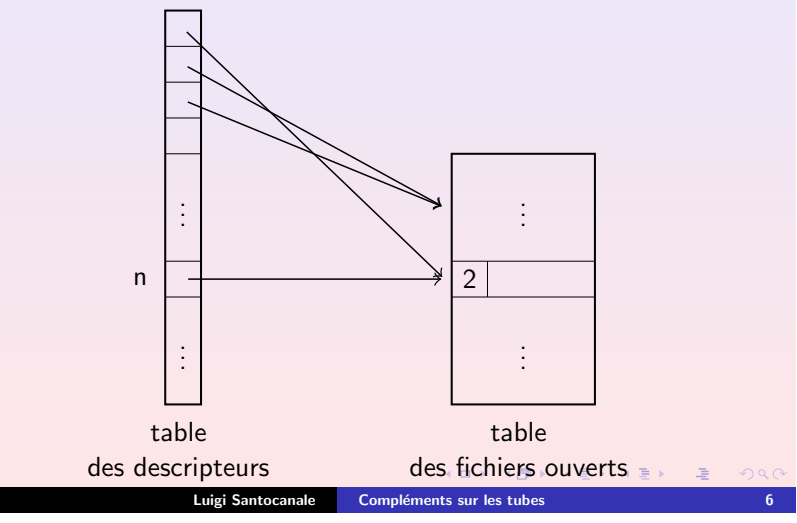

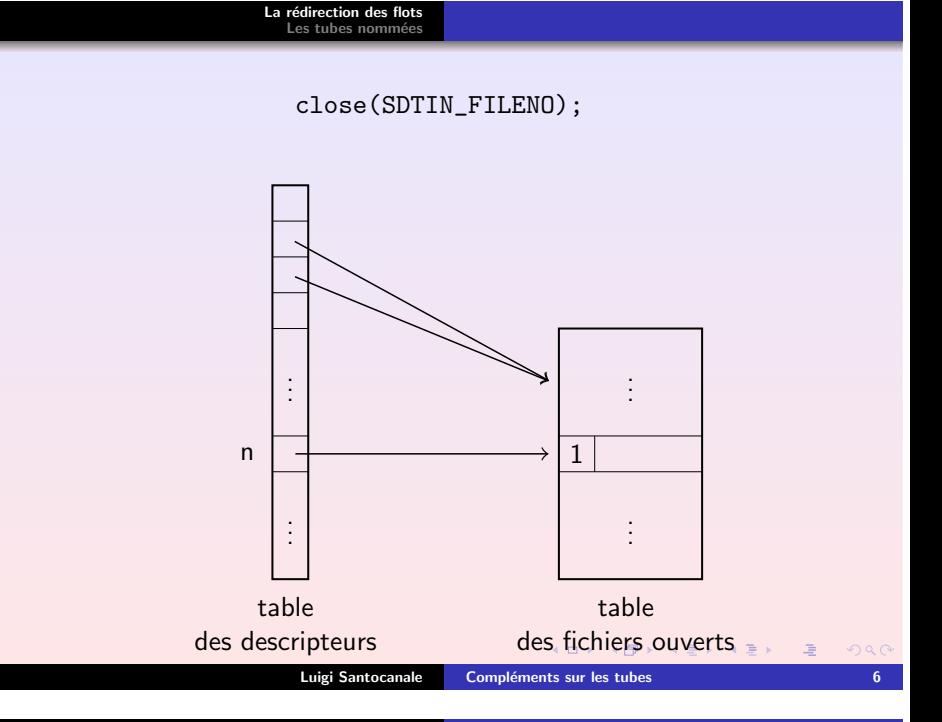

**La rédirection des flots<br>Les [tubes](#page-4-0) nommées** 

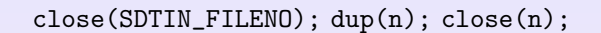

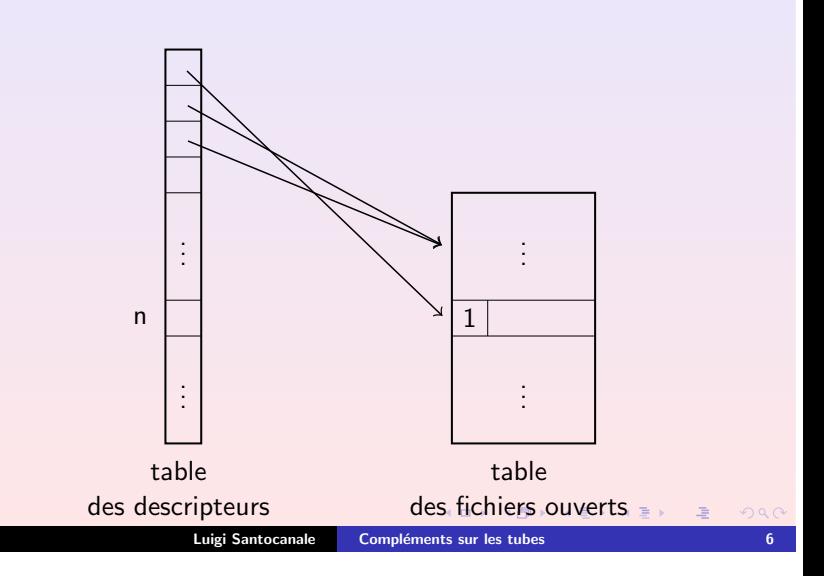

### **La rédirection des flots**<br>Les [tubes](#page-4-0) nommées

## Programme : exempledup.c

```
1 # include < unistd .h>
 2 # include < stdio .h>
 3 # include < stdlib .h>
 45 void fils ()
 6 {
7printf ("%s", "abcde \n';
 8 exit ( EXIT_SUCCESS );
 9 }
1011 void pere ()
12 {
13 char tampon [100];
14fgets (tampon, sizeof (tampon), stdin);
     printf ("%s", tampon);
1516 exit ( EXIT_SUCCESS );
17 }
                                        K ロ > K 레 > K 코 > K 코 > 다로 > 이익어
```
Luigi Santocanale Compléments sur les tubes

**La rédirection des flots<br>Les [tubes](#page-4-0) nommées** 

### <span id="page-3-0"></span>dup2

#include <unistd.h> int dup2(int *desc1*, int *desc2*);

- d*esc1* : le descripteur à dupliquer
- d*esc2* : le descripteur qu'on aimerait utiliser. S'il est déjà utilisé, le système opère un fermeture préliminaire : close(desc2)

Retourne : le descripteur dupliqué (-1 si erreur)

```
4
```
- 5 void fils () 6 { 7printf  $("%s", "abcde \n'$ ;
- 8exit ( EXIT\_SUCCESS );

Programme : exempledup2.c

1 # include < unistd .h> 2 # include < stdio .h> 3 # include < stdlib .h>

- 9 } 10
- 11 void pere () 12 {
- 13char tampon [100];
- 14fgets (tampon, sizeof (tampon), stdin);
- 15printf ("%s", tampon);
- 16exit ( EXIT\_SUCCESS );
- 17 }

La rédirection des flots Les [tubes](#page-4-0) nommées

Programme : exempledup.c (II)

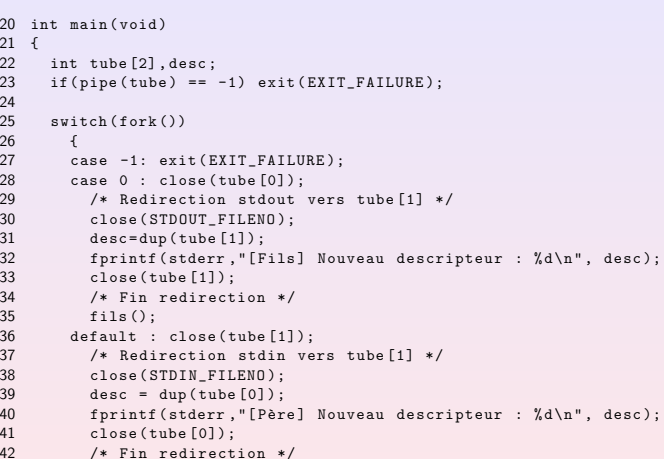

- 42pere ();
- 43
- 44 }5 exit (EXIT\_FAILURE); 45
- 46 }

### K ロ ▶ K 레 ▶ K 회 ▶ K 회 ▶ ( 회 후 ) → 이익(\* Luigi Santocanale Compléments sur les tubes 8

# **La rédirection des flots<br>Les [tubes](#page-4-0) nommées**

K □ ▶ K ● ▶ K 할 X ( 포) X 할 X 및 X X 9 Q @ Luigi Santocanale Compléments sur les tubes 10

K ロ ▶ ( 4 0 ) X 3 2 → ( 3 ) X 3 → ( 3 ) 4 2 → ( 3 ) 4 2 + ( 3 ) 4 2 + ( 3 ) 4 ( 4 )

### **La rédirection des flots**<br>Les [tubes](#page-4-0) nommées

## Programme : exempledup2.c (II)

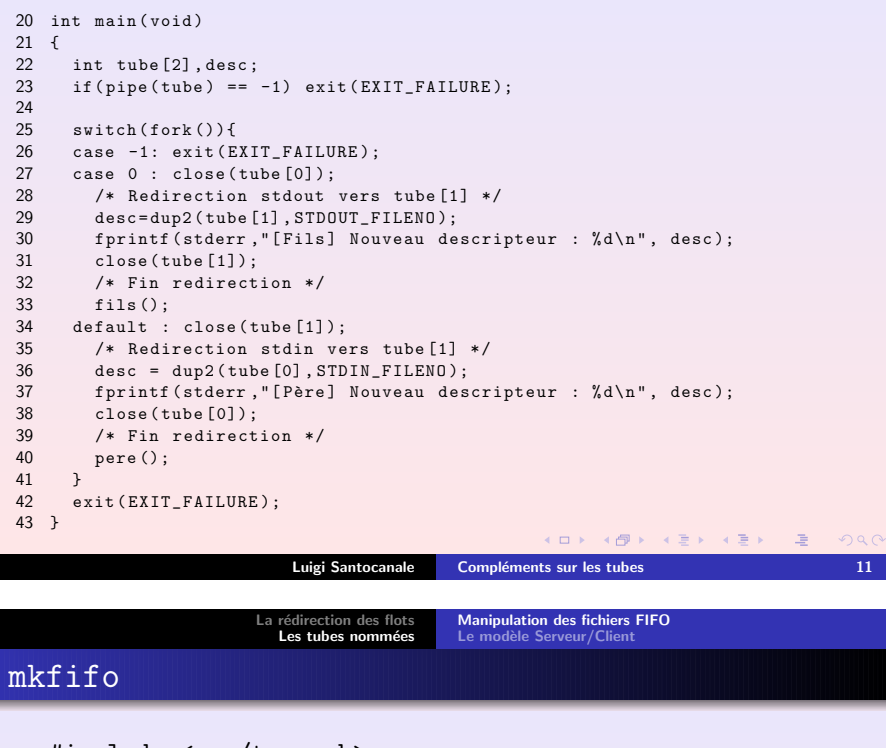

<span id="page-4-0"></span>#include <sys/types.h> #include <sys/stat.h> int mkfifo(const char  $\ast$   $ref$ , mode\_t *mode*);

 $ref : nom/chemin à donner au tube$ 

 $\emph{mode}$  : permissions : le tube est crée avec les permissions mode - umask

```
Retourne : 0/-1
```

```
Sommaire : Crée un fichier spécial de type FIFO (tube)
```

```
Remarques : cf. la commande mkfifo [-m mode] fichier
```

```
K □ > K + @ ▶ K 로 > K 로 > C 로 → 9 Q @
```
La rédirection des flots Les [tubes](#page-4-0) nommées

## Programme : lstubewctirel

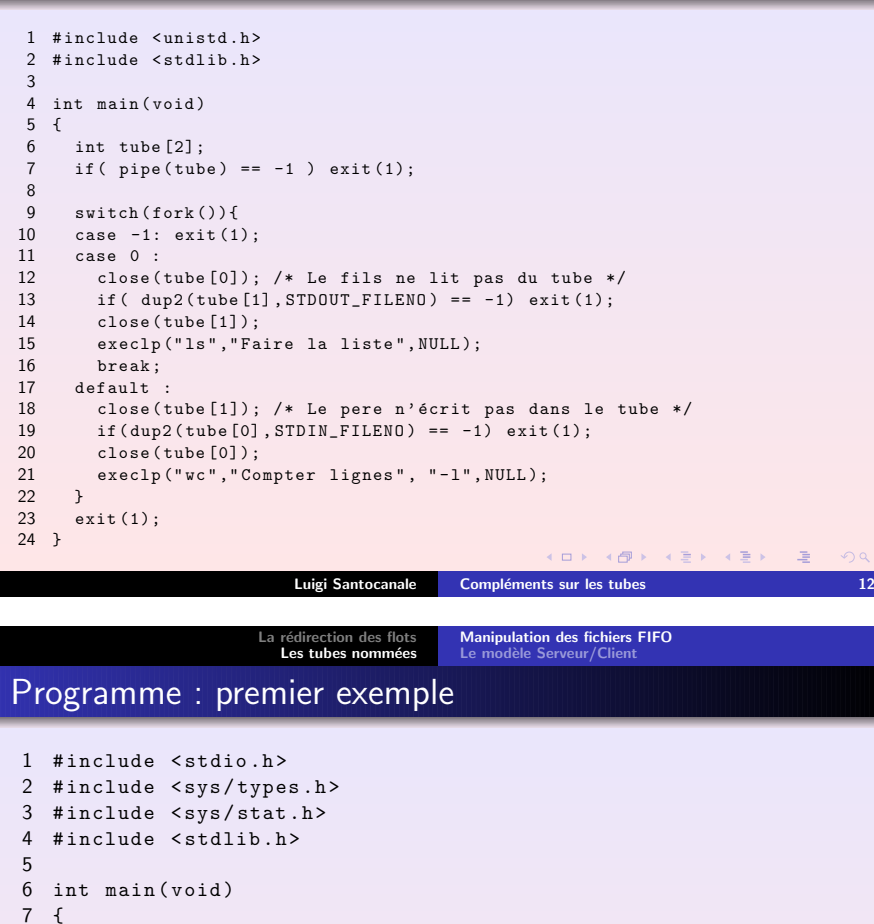

- 8mode \_ t mode <sup>=</sup> S \_ IRWXU | S\_IRWXG | S\_IRWXO ;
- 910if( $mkrifo("tube", mode) == -1)$ {
- 11perror (" mkfifo ");
- 12exit ( EXIT\_FAILURE );
- 13}
- 14/\* nécessaire à cause de la masque de création  $*/$ 15if( $chmod("tube", mode) == -1)$ {
- 16
- perror (" chmod "); exit ( EXIT\_FAILURE );
- 1718}
- 
- 19exit ( EXIT\_SUCCESS );

```
20 }
```
Luigi Santocanale Compléments sur les tubes 15

KOX KOX KEX KEX LE LONG

<span id="page-5-0"></span>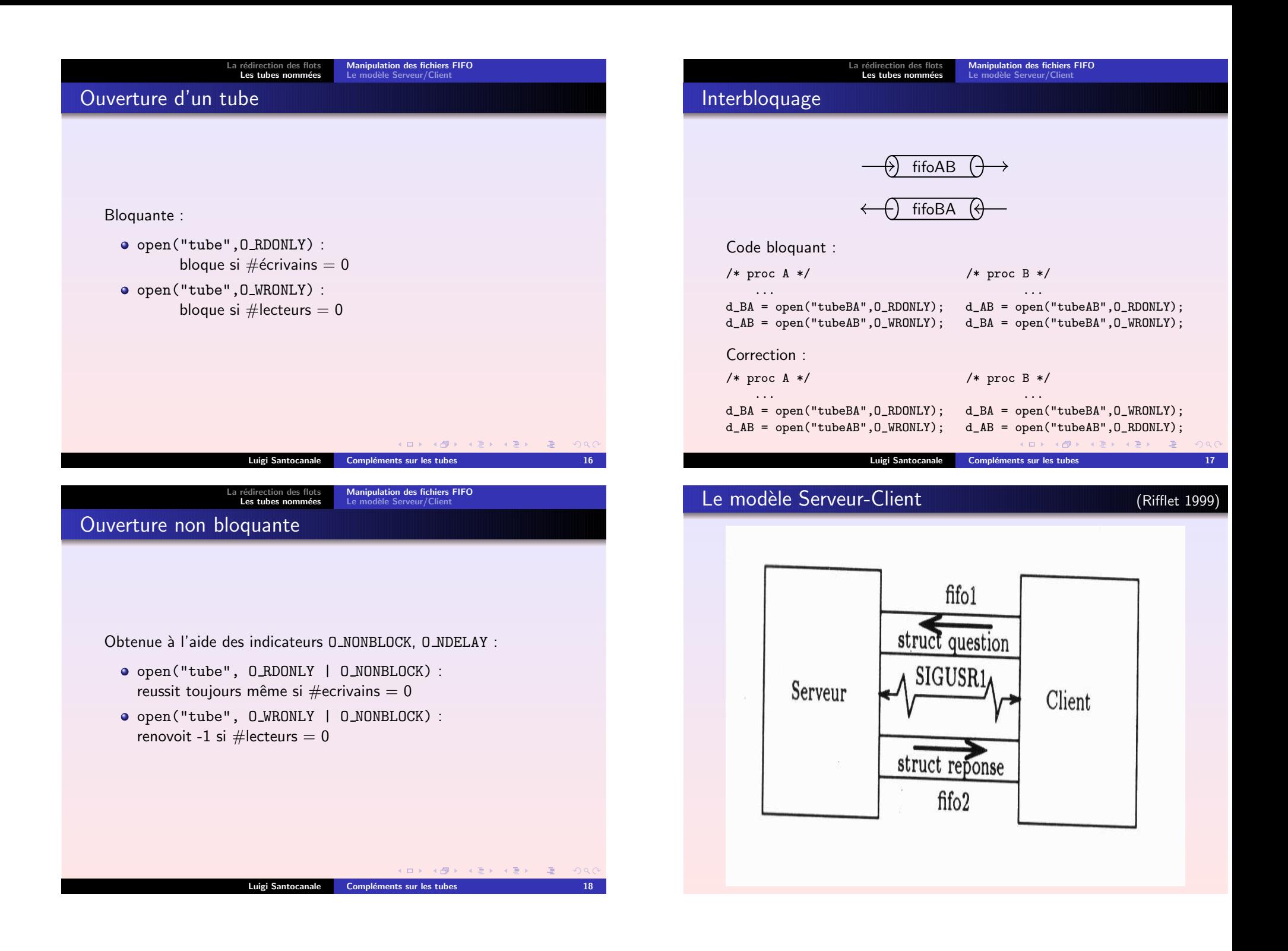

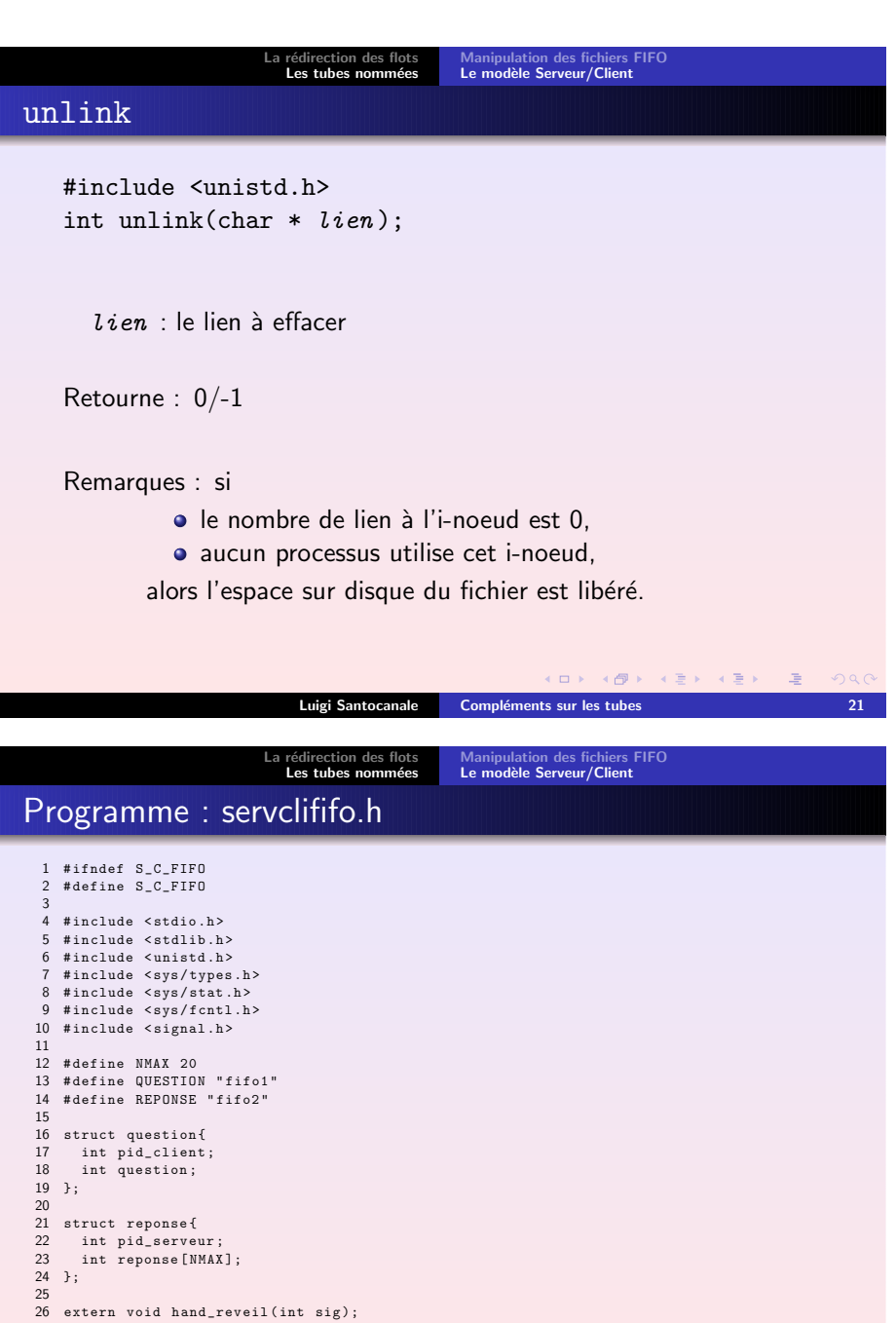

27 extern void init \_ action ( struct sigaction \* action , void (\* handler )( int )); 28

29 # endif /\* S\_C\_FIFO \*/

Luigi Santocanale Compléments sur les tubes 23

K ロ > K 4 @ ▶ K 할 > K 할 > 1 할 → 9 Q Q ^

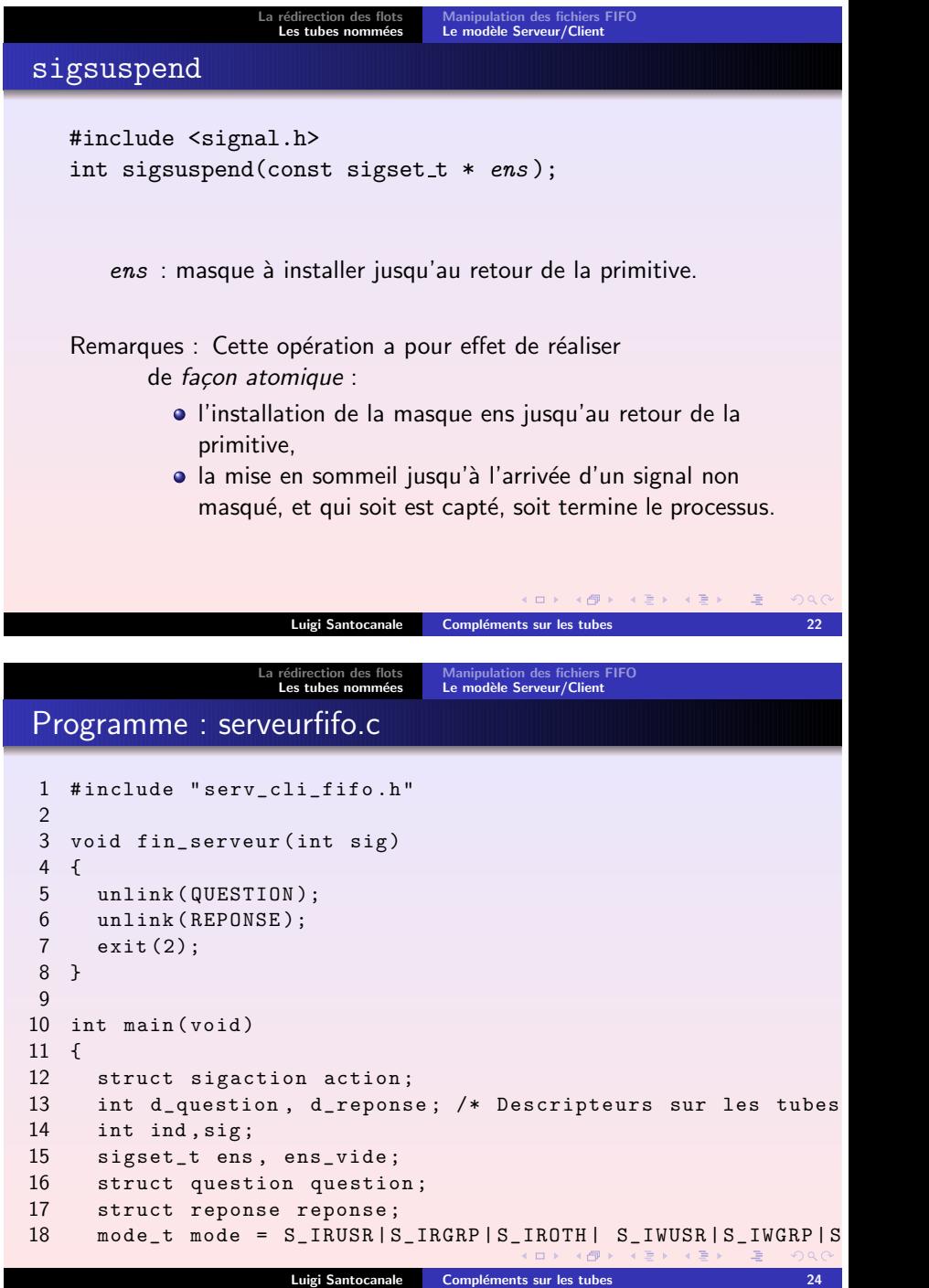

### a rédirection des flots<br>Les [tubes](#page-4-0) nommées [Manipulation](#page-4-0) des fichiers FIFO<br>Le modèle [Serveur/Client](#page-5-0)

## Programme : serveurfifo.c (II)

La

```
20if(mkfifo (QUESTION, mode) == -1 || mkfifo (REPONSE, mode) == -1)21 {
22fprintf (stderr, "Creation des tubes impossible \n");
23 exit (2);
24 };
25 d
_question = open ( QUESTION , O_RDONLY );
26 d
_
reponse = open ( REPONSE , O_WRONLY );
2728 /* Tous les signaux mettront fin au serveur ,
29 ... de fac¸on gentile */
30 for ( sig =1; sig < NSIG ; sig ++)
31 signal (sig , fin_serveur );
32 /* Sauf SIGUSR1 qui nous reveillerai */
33 init_
action (& action , hand_reveil );
34 sigaction ( SIGUSR1 ,& action , NULL );
35 /* On bloque SIGUSR1 */
36 sigemptyset (& ens );
37sigaddset (kens, SIGUSR1);
      sigprocmask ( SIG_SETMASK ,& ens , NULL );
3839 sigemptyset (& ens_vide ); /* Ensemble vide de signaux */
40411 srand (getpid ());
42 reponse . pid_serveur = getpid ();
                                                K □ ▶ K ● K K X B X X X B X B X O Q Q Q
                         Luigi Santocanale Compléments sur les tubes 25
```
La rédirection des flots<br>**Les [tubes](#page-4-0) nommées** [Manipulation](#page-4-0) des fichiers FIFO<br>Le modèle [Serveur/Client](#page-5-0) Programme : clientfifo.c 1 # include " serv clififo .h" \_ \_  $\Omega$ 3 int main ( void ){ 4 struct sigaction action ; 5 int d \_question , d\_reponse ; 6 int ind ; 7 sigset\_t ens , ens\_vide ; 8 struct question question ; 9 struct reponse reponse ; 10 11 d \_question <sup>=</sup> open ( QUESTION , O\_WRONLY ); 12 d \_ reponse <sup>=</sup> open ( REPONSE , O\_RDONLY ); 13 if( d\_reponse == -1 || d\_question == -1) 14 $\uparrow$ 15fprintf (stderr, "Ouverture des tubes impossible \n"); 16 exit (2); 17 }; 18 19 /\* Signaux \*/ 20 init\_ action (& action , hand\_reveil ); 21 sigaction ( SIGUSR1 ,& action , NULL ); 22 sigemptyset (& ens\_vide ); 23 sigemptyset (& ens ); 24 sigaddset (& ens , SIGUSR1 ); 25 sigprocmask ( SIG\_SETMASK ,& ens , NULL ); K ロン K 個 X K B X X B X D A G V Q Q Q Luigi Santocanale Compléments sur les tubes 27

[Manipulation](#page-4-0) des fichiers FIFO<br>Le modèle [Serveur/Client](#page-5-0)

 $\Omega$ 

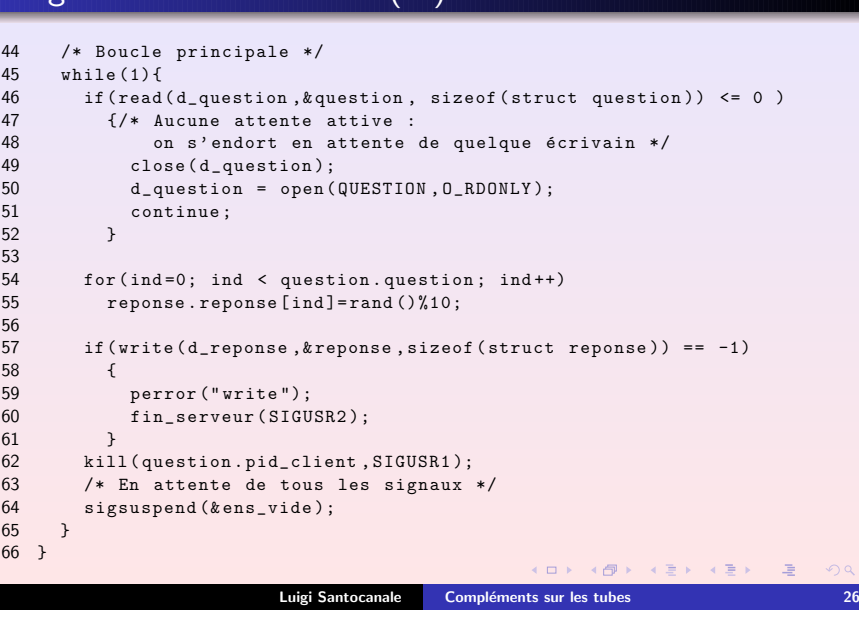

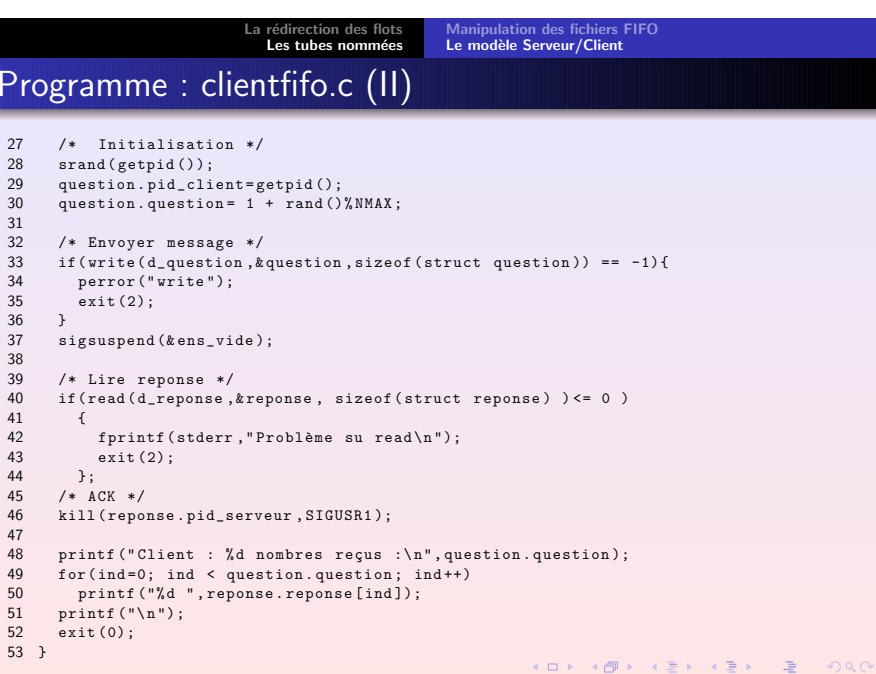

Luigi Santocanale Compléments sur les tubes 28

```
ManipulationServeur/Client
                   La rédirection des flots<br>tubes nommées
 Programme : outils.c
 1 # include " serv
_
cli
_
fifo .h"
 23 void hand
_
reveil ( int sig )
 4 {
 5 return ;
 6 }
 7
 8 void init
_
action ( struct sigaction * action ,
 9 void (* handler )( int ))
 10 {
11 sigemptyset (& action -> sa_mask );
12 action -> sa
_
flags =0;
13 action -> sa
_
handler = handler ;
 14 }
                                       KOX KØX KEX KEX LE LØRO
                     Luigi Santocanale Compléments sur les tubes 29
```